## **Transparency-Modus**

Entire Connection unterstützt zwei voneinander unabhängige Methoden, transparente Daten von der Host-Anwendung auf den Drucker zu übertragen:

- Sie können zwei druckbare Zeichen zu einem einzelnen Druckerkontrollzeichen kombinieren (wird nur beim Druckziel **Drucker** unterstützt).
- Sie können ein SCS-Steuerzeichen benutzen. Dies ist nicht abhängig vom angegebenen Druckerziel. Jeder transparente Block muss eine 2 Byte lange Header-Information enthalten und einen Datenblock von mindestens einem Byte. Das zweite Byte der Header-Information enthält die Anzahl der in diesem Block enthaltenen transparenten Daten-Bytes. Im "Transparency"-Modus werden SCS-Steuerzeichen in einem transparenten Block ignoriert. Die folgende Abbildung zeigt die Datenstruktur, die von Entire Connection im "Transparency"-Modus erwartet wird:

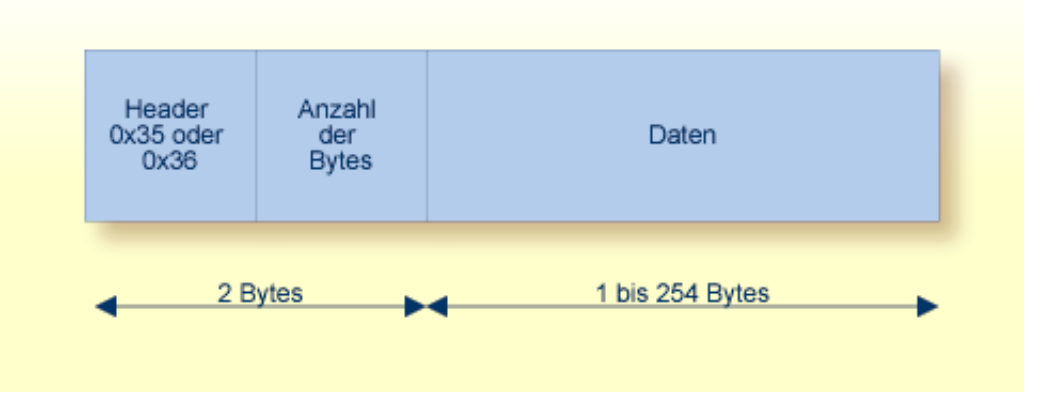